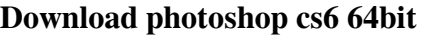

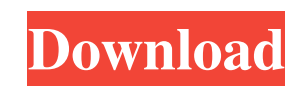

| \*\*Best Mac Apps for\*\* Photography and Photo Editing --- | --- | Adobe's® Photoshop® Elements® 11 | Photoshop CC | Fotophire™ | Lantern | iPhoto | Pixelmator® ## Photoshop Elements 11 \*\*Adobe\*\*

**Download Photoshop Cs6 Free Full Version For Windows 10 64 Bit Crack Free (April-2022)**

\*\*`www.adobe.com/software/products/photoshop.html`\*\* This software provides all the basics for those starting out in photography and photo editing. It starts at \$129.95 for the full version and includes Elements 11.00, Elements 11.01, and Elements 11.02. The upgrade is \$79.99. An upgrade can be purchased at the time of purchase of the software. Adobe's introduction of Photoshop Elements 11 has been praised for the improvements it made to the user interface. An entire new set of tools was included to make it easier to retouch, composite, and alter the picture. Elements 11.00 offers a new enhanced Quick Fix to make those repairs. It also now offers Content Aware Fill. This is a new tool that can replace pixels in a photo, depending on the background. You can also crop and correct the picture, as well as create new layers and utilize an extensive editing toolkit. Elements 11.01 and 11.02 are free updates. Elements 11.02 offers a new layers feature that allows you to save edits to a layer that can be reused. This new feature is great because you can not only save a reworked version of the photo, but you can actually create multiple options, sharing them with other people for their own work. Photoshop Elements 11 is a great tool for simple tasks. It includes tools for creating, modifying, and manipulating. Adobe is also a great company to work with; it offers a variety of products in an expansive range of platforms. ## Fotophire \*\*Fabz\*\* \*\*`www.fabz.com`\*\* Fotophire includes a catalog of picture tools and editing software (see Figure 6-9) to help you make changes to your photos. It includes a left-click on picture editor, auto-enhancer, selective color, auto-rotation, digital photo printer, clone tool, frame maker, picture trimming, a digital image editor, and an editor for resizing and combining pictures into panoramas. You can create collections of photos

## **Download Photoshop Cs6 Free Full Version For Windows 10 64 Bit Crack + (Updated 2022)**

There are also other Photoshop alternatives like PaintTool SAI, Paint Tool SAI 2, Modo, Pixelmator, Paint Tool SAI 3, the free and open source GIMP, along with several other programs, each one with its own pros and cons. Our top 10 list compares some of the best Adobe Photoshop alternatives on the market, based on the features they offer and their ease of use. Here you'll find Photoshop alternatives to help you edit your photos, create your own memes, logos, icons, and emojis, and even make your own websites and videos. It's best to download and install Photoshop alternatives on a single computer, but you can work on multiple computers. Even if you're a photographer, you can use Photoshop alternatives to enhance your photos, create beautiful illustrations, and so much more! All the programs in this list are free and can be downloaded with just a click or two. So which software is the best Photoshop alternative for you? Let's find out! This list is ordered by rating (from 1 to 10) and some of the topics covered include: Photography, graphic design, web design, and web development The best Photoshop alternative for photographers The best Photoshop alternative for graphic designers The best Photoshop alternative for web designers The best Photoshop alternative for web developers Best free Photoshop alternative Best paid Photoshop alternative The best Photoshop alternative for video editing The best Photoshop alternative for creating memes and emojis The best Photoshop alternative for creating logos and icons The best Photoshop alternative for creating videos The best Photoshop alternative for creating websites The best Photoshop alternative for creating illustrations All in all, Photoshop is one of the best photography, graphic design, web design, web development, and video editing apps available in the market. Also, many designers

have created their own Photoshop alternatives to save time and money. Read more: The best Photoshop alternatives for Windows and macOS Best Photoshop alternatives for Windows The best Photoshop alternatives for Windows are listed below: 1. Adobe Photoshop Price: Free Version: 2.8 Interface: Basic Website: adobe.com/products/photoshop Buy: Upgrade to Photoshop CC Adobe Photoshop is an image editing software application developed by the Adobe Company. It is 05a79cecff

Mounties in New South Wales have begun an operation on the NSW-Queensland border, following the discovery of several firearms and a bomb on the Murray-Darling River on Thursday. Two men have been charged with illegal possession of a tri-barrel shotgun and high powered firearm, as well as an illegal bomb connected to a vehicle found on the Murray-Darling River at Wagga Wagga on Thursday afternoon. It is understood the vehicle was towed to the Riverina Council Magistrates court on Friday morning, where the charges were read to the pair. Officers in New South Wales had received a tip off about the alleged discovery of multiple firearms at a licensed shooting range at Batlow near Wagga Wagga. They found a bomb connected to a vehicle on the Murray-Darling River at Wagga Wagga. ( ABC News: Claire Moodie ) They managed to follow the men's vehicle from Wagga Wagga to nearby Boreen Point, where they found a number of firearms including a tri-barrel shotgun, two handguns and other firearms in the vehicle. Police also found high-capacity ammunition in the back of the vehicle, which was registered to one of the men. Officers located the buyer of the vehicle after searching it. The 35-year-old Wagga Wagga man was issued with a court attendance notice. The 30-year-old was granted bail, with strict conditions to include surrendering his driver's licence, paying a \$350 bail, and not possessing firearms for 18 months. The 35-year-old is due to reappear in the Riverina Magistrates court on April 24. The vehicle was towed to the Riverina Magistrates court on Friday morning, where the charges were read to the pair. ( ABC News: Claire Moodie ) They have been charged with possession of an unregistered firearm, ownership of a firearm, possession of a dangerous weapon in a public place, possession of a loaded unlicensed firearm, illegal possession of ammunition, and possession of a prohibited drug.function val=vl\_imread(filelist) % VL\_IMREAD Reads a list of images and return them as matrices %

For example, I have an image of a winter landscape and I want to add some browns to the trees. With the Clone Stamp tool I use my Clone Stamp brush to copy a tree from an area of grass that I've painted previously. I then paste the tree onto the new grass. The effect is like adding dirt to the trees. The Clone Stamp tool can also be used to clone things such as hair, wallpaper or masking tape that's stuck on an image. Pen tools allow you to draw in and adjust the thickness of the lines you create. You can make lines thicker, thinner, straight or curved, and you can fill in between lines with paint. Paint brushes are used to apply various colors to a digital image. You can use these brushes for everything from pasting a color onto an image, to washing down an image, or to adding highlights and shadows. The Gradient tool is used to create soft, gradual blends in an image. These gradients can be set to blend from one color to another, or they can be set to a neutral color. Text tools are used for placing text in an image. Text and image placement can be done without rulers. There are tools for placing text in an image in both portrait and landscape orientation. The Liquify tool can be used to distort and move objects in an image. By clicking and dragging this tool you can warp an image, stretch it, turn it inside out, or pull it apart. Gradient Fill is a very useful tool for creating a smooth blending of two colors. This tool allows you to click on two colors, and you can then choose the blend mode to use. The blend mode can be set to Normal, Multiply, Add, Overlay, Darken, Lighten, Color Burn or Color Dodge. The Healing tool allows you to fix objects that have been accidentally deleted or duplicated, or to change colors in an image. There are two healing tools: the Quick Selection tool and the Healing Brush tool. These tools are very effective for repairing images that contain text. The Burn tool is a tool that reduces the contrast of an image. By decreasing the black and white levels of an image you can add contrast, create a more three-dimensional look, and create an overall cooler look to an image. The Dodge tool lightens an image slightly. The Dodge tool is also used for adding highlights and shadows. The Wipe tool allows you to

**What's New In Download Photoshop Cs6 Free Full Version For Windows 10 64 Bit?**

## VAL=VL\_IMREAD(FILELIST) reads the images specified in FILELIST % and returns them as matrices. % % VL\_IMREAD(FILELIST

Mac OS 10.0 or later Windows XP or later 512 MB of RAM Minimum of 2.2 GHz processor (Mac) or 1.5 GHz processor (Windows) Introduction to the White Moon Series The White Moon Series is a long-term plan to implement our role-playing game. It is an alternative to our status-quo 'only time and energy' style RPG, and is aimed at non-casual gamers. The design of this plan is to provide a higher level of involvement in the game, and lower the level

## Related links:

uto.com/40-free-photoshop-text-effects-preview-patterns-templates/ <https://contabilidad.xyz/free-backgrounds-images-for-photoshop-editing/> https://com/advert/how-to-download-and-install-photo-shop-cs6-for-windows-7/ [https://placedcontent.com/wp-content/uploads/2022/06/Photoshop\\_full\\_crackinstallerpatchlink.pdf](https://placedcontent.com/wp-content/uploads/2022/06/Photoshop_full_crackinstallerpatchlink.pdf) [https://kintarocapital.com/wp-content/uploads/2022/07/Photoshop\\_Actions\\_\\_Download\\_2020.pdf](https://kintarocapital.com/wp-content/uploads/2022/07/Photoshop_Actions__Download_2020.pdf) <http://eventaka.com/?p=22147> <https://www.easyblogging.in/wp-content/uploads/2022/07/darjim.pdf> <https://www.careerfirst.lk/sites/default/files/webform/cv/photoshop-templates-for-photographers-free-download.pdf> <https://www.reperiohumancapital.com/system/files/webform/adobe-photoshop-app-download-for-windows-7.pdf> <http://www.hva-concept.com/photoshop-cs2-portable-free-download-portable/> <https://jrowberg.io/advert/install-how-to-install-photoshop-7-0-1-crack/> [http://amlakparleman.com/wp-content/uploads/2022/07/adobe\\_photoshop\\_software\\_download\\_for\\_windows\\_10.pdf](http://amlakparleman.com/wp-content/uploads/2022/07/adobe_photoshop_software_download_for_windows_10.pdf) <https://mommark-landsby.dk/wp-content/uploads/crileel.pdf> [https://gamelyss.com/wp-content/uploads/2022/07/adobe\\_photoshop\\_old\\_version\\_free\\_download\\_filehippo.pdf](https://gamelyss.com/wp-content/uploads/2022/07/adobe_photoshop_old_version_free_download_filehippo.pdf) <http://www.ndvadvisers.com/photoshop-elements-8-2-free-download/> <https://missionmieuxetre.com/2022/07/01/adobe-photoshop-lightroom-4-and-photoshop-21/> <https://www.veronicaandersonjewellery.co.za/sites/default/files/webform/gohlara789.pdf> <http://shop.chatredanesh.ir/?p=46040> <https://academie-coachsdesante.com/blog/index.php?entryid=2110> <https://kramart.com/photoshop-luts-get-hundreds-of-free-lightroom-presets-now/>